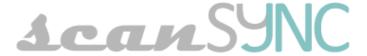

## Standard Asset Management kit

## Quick and simple way to register objects with the Opticon OPH-3001 barcode terminal

With the scanSYNC Standard Asset Management kit you have all the tools together in one bundle to start registering your assets. The only thing required is a computer with a free USB port.

Operates without any drivers and without communication software!

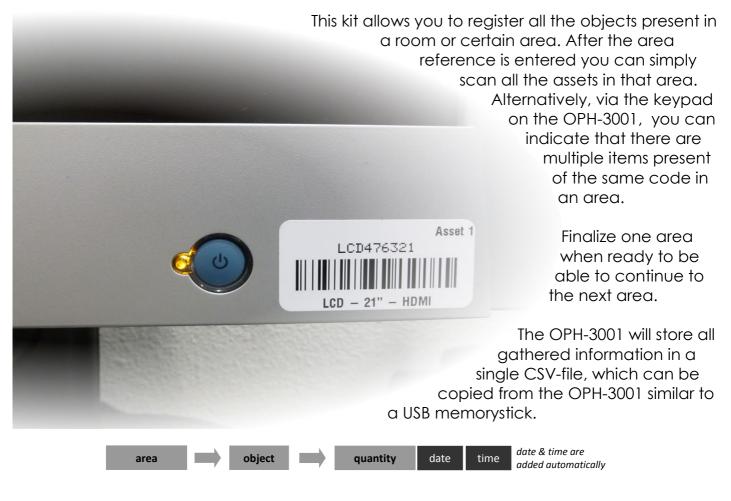

Number of fields : 3 Barcode Types : 1D

Memory : 128 Mb Interface : USB 2.0 File format : CSV

Operating mode : Batch

Supported OS : Windows, Linux

Complete kit contains:

- Opticon OPH-3001 terminal, with scanSYNC Asset Management software pre-installed
- DOKKi CLK-1 docking station
- USB cable

Feel free to contact us if you have any questions. We are always happy to assist you.

JNC Service BV Pakketboot 27 – 3991 CH – HOUTEN – THE NETHERLANDS

Phone: +31-306351661 Web: www.scansync.nl Mail: info@scansync.nl scanSYNC is a trademark of JNC Service BV. Copyright JNC Service BV. All rights reserved. This information is subject to change without prior notice.